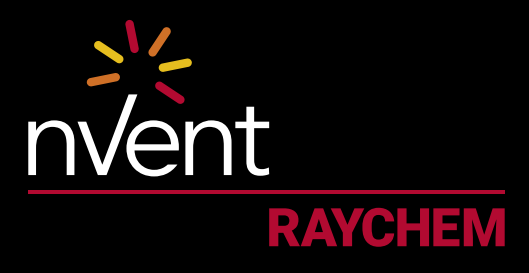

# TANK DESIGN WORKSHEET

#### **DESIGN CRITERIA**

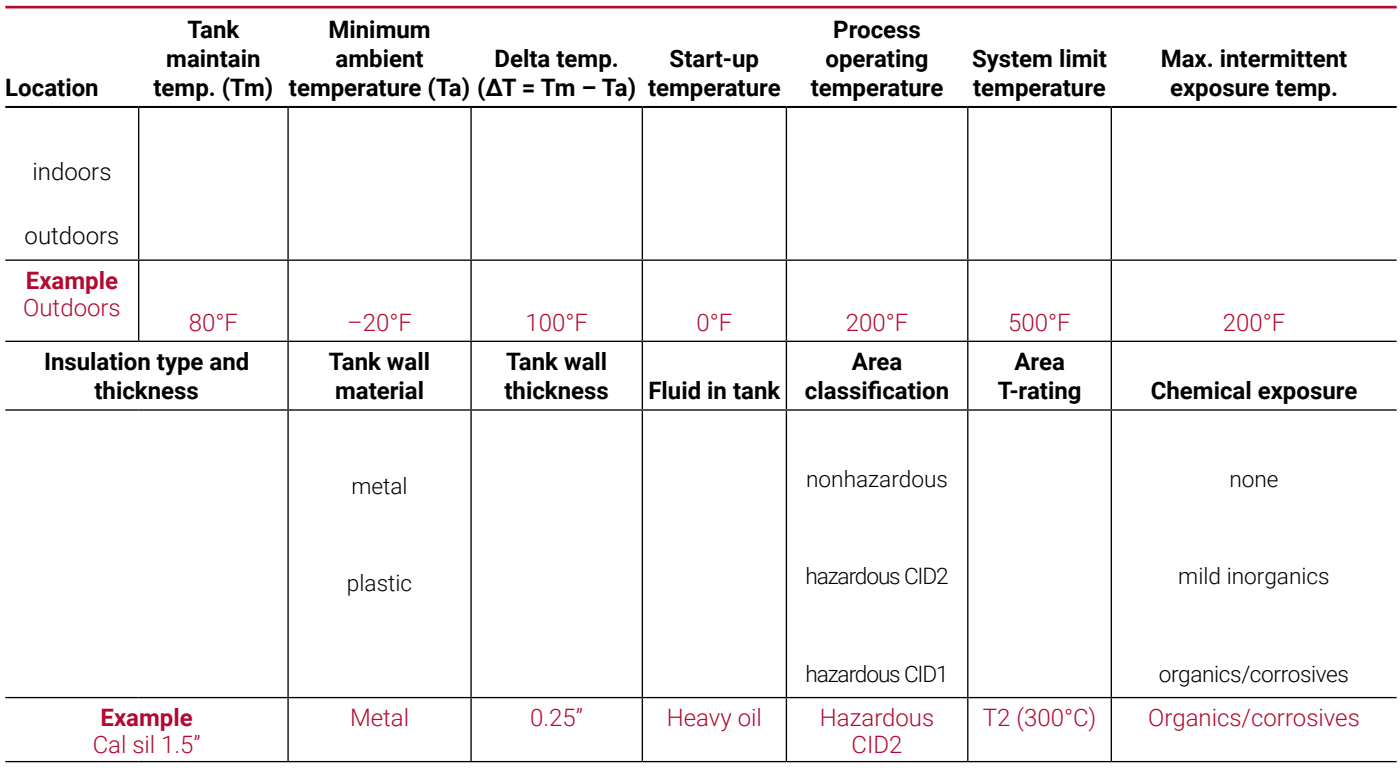

#### **CALCULATION OF TANK HEAT LOSS**

nVent provides a wide selection of heat-tracing solutions for tanks and vessels. For detailed information about tank heating products, refer to the Tank Heating design guide (H56887).

## $Q_T = Q_V + Q_S + Q_A$

Where:

- $Q<sub>+</sub>$  = Total heat loss of the tank
- $Q_v$  = Heat loss through the insulated body of the tank
- $Q<sub>s</sub>$  = Heat loss through the tank support mechanism (slab, legs, saddle, or other base support)
- $Q<sub>a</sub>$  = Heat loss through accessories such as manholes, handholds, ladders, or handrails

Calculation of  $\mathsf{Q}_\mathsf{v}$  heat loss through insulated tank body:

Geometry of tank Formula for surface area

Cylindrical  $\pi \times D \times h$  plus ends

Truncated cone  $\pi \times (D + d) \times S/2$  plus ends

# Tank Design Worksheet

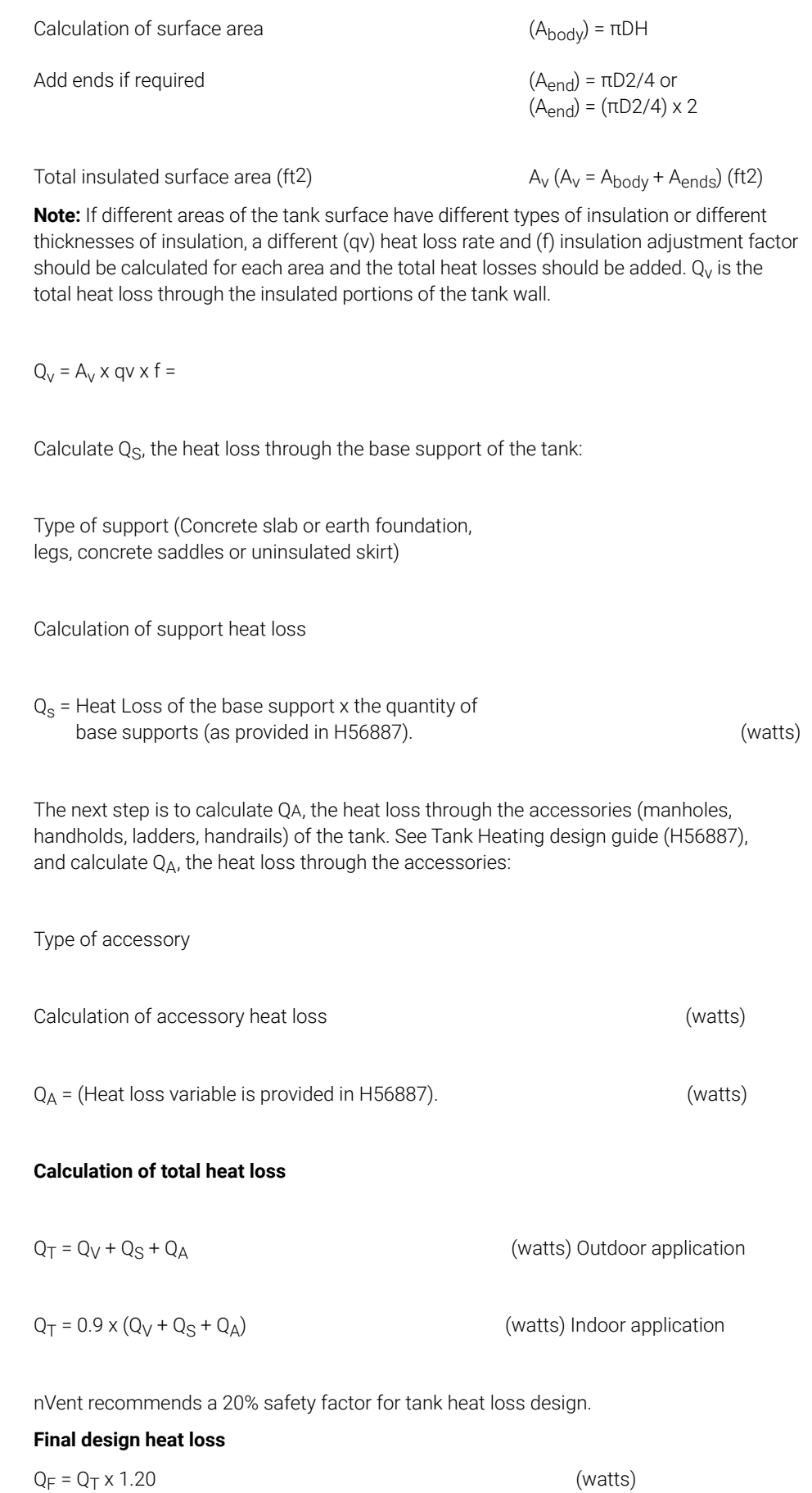

## Tank Design Worksheet

#### **PRODUCT SELECTION**

Tank heating applications can be quite varied. For this reason, nVent offers a range of technologies to optimize your tank and vessel heattracing system.

Numerous nVent products can be used to maintain temperatures of tanks. See Tank Heating design guide (H56887) for information on product selection. Pay particular attention to the maximum exposure temperature and the system limit temperature. The maximum exposure temperature is the highest temperature to which the heating cable will be exposed. Heating cables can be damaged by temperatures in excess of those the cables are designed to handle. The system limit temperature is the highest temperature to which the heating cables may expose the system. The tank or tank contents could be damaged by excessively high temperatures.

Once suitable products are selected based on temperatures, the decision is often based on economics. It is important to consider both product cost and the labor required to install the products.

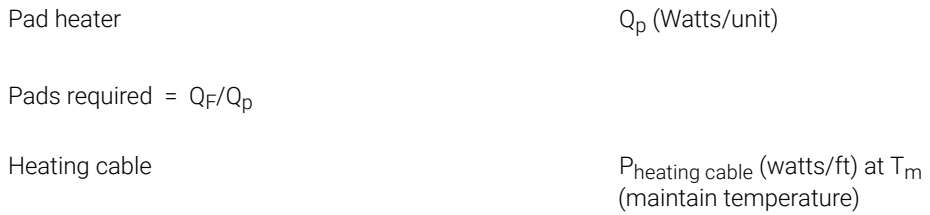

**Note:** See Section 6 to determine if P<sub>adi</sub> should be used in place of Pheating cable

 $P_{\text{adj}} = f_{\text{adj}} \times P_{\text{heating cable}}$ 

Feet of heating cable required =  $Q_F / P_{\text{adj}}$  (or Pheating cable if  $f_{\text{adj}} = 1.0$ )

See the Tank Heating design guide (H56887) for information on installing the heating cable on the tank. If aluminum tape is used for self-regulating heating cable installation, or if the heating cable is to be installed on a plastic tank, be sure to use the above formula to account for the change in power output of the self-regulating heating cable. Values for fadj can be found in the Tank Heating design guide (H56887), Table 2. Also see the Tank Heating design guide (H56887), Table 3 for the circuit length adjustment factors for selfregulating heating cables.

#### **North America**

Tel +1.800.545.6258 Fax +1.800.527.5703 thermal.info@nvent.com

### **Europe, Middle East, Africa**

Tel +32.16.213.511 Fax +32.16.213.604 thermal.info@nvent.com

#### **Asia Pacific**

Tel +86.21.2412.1688 Fax +86.21.5426.3167 cn.info@nvent.com

#### **Latin America**

Tel +1.713.868.4800 Fax +1.713.868.2333 thermal.info@nvent.com

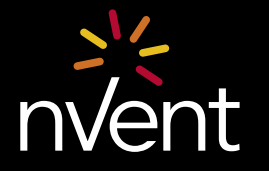

**nVent.com** Our powerful portfolio of brands: CADDY ERICO HOFFMAN RAYCHEM SCHROFF TRACER

©2018 nVent. All nVent marks and logos are owned or licensed by nVent Services GmbH or its affiliates.<br>All other trademarks are the property of their respective owners. nVent reserves the right to change specifications wit